## *Besser Suchen und Ersetzen*

Mit einem kleinen Trick ist es möglich, über die Funktion Suchen und Ersetzen Texte durch den Inhalt der Zwischenablage zu ersetzen. Das können z.B. auch Grafiken sein.

Starten Sie die Funktion per »Strg+H« und geben Sie in das obere Feld das zu ersetzende Wort ein. In das untere Feld schreiben Sie »<sup>^</sup>c«.

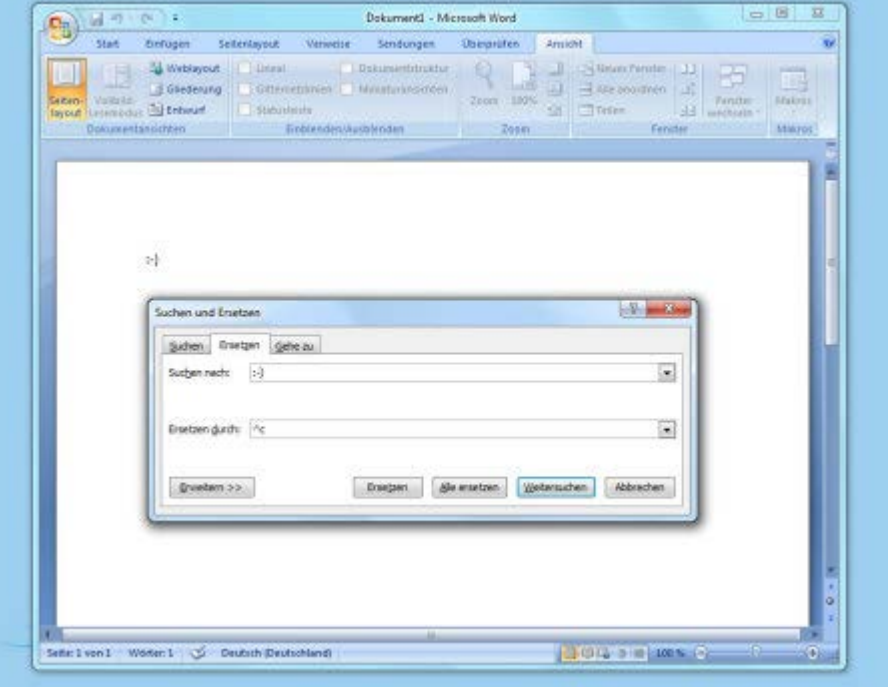